- Implementation Notes
	- Normally the Register file would only have Read Data 1 and Read Data  $2$  outputs – but – because we want to see the internal register values you need to also have outputs for RegA, RegB, RegC, and RegD

```
entity reg_file is
   port (
       i c<sup>1k</sup> :
                             in std_logic;
       i\sqrt{1 - \text{reg1}\cdot 2}ddr :
                             in std_logic_vector(1 downto 0);
                             in std\_logic\_vector(1 downto 0);
       i_req2_addr :
                             in std_logic_vector(1 downto 0);
       i_wreq_addr :
                             in std logic vector (7 downto 0):
       i wreg data :
       i we b:
                             in std_logic:
                             out std_logic_vector(7 downto 0);<br>out std_logic_vector(7 downto 0);
       o_reg1_data:
       o_reg2_data:
                             out std_logic_vector(7 downto 0);
       o_regA_data:
                             out std_logic_vector(7 downto 0);
       o_regB_data:
                             out std_logic_vector(7 downto 0);
       o_regC_data:
                             out std_logic_vector(7 downto 0)
       o_regD_data:
    \mathcal{C}:
end entity;
```
- Implementation Notes
	- Create a sseg output block to do the conversion from binary to sseg display and place 6 of them in the DE10 top level design
		- Takes the nibble from the register and converts it to a sseg display value
		- 2 for each register value
		- See the DE10 RTL view later in the notes

```
lentity sseg is
      port(
            i_blank: in std_logic;<br>i_nibble_in: in std_logic_vector(3 downto 0);<br>o_sseg_out: out std_logic_vector(6 downto 0)
end:
```
#### • Sequencer Simulation

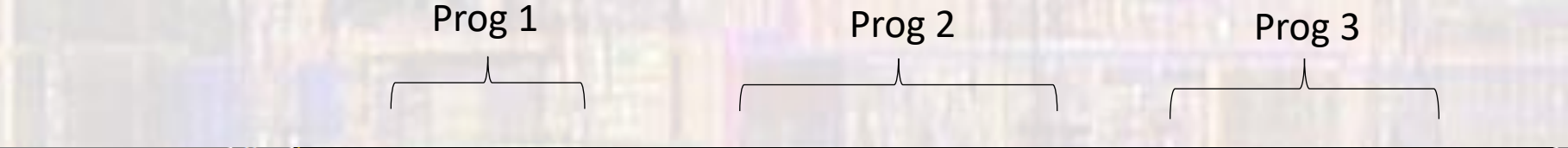

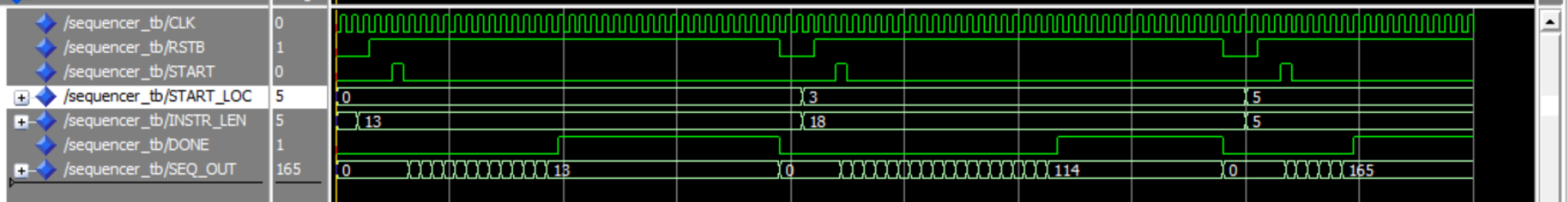

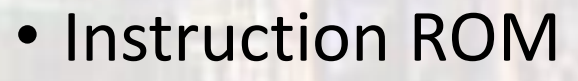

- Inferred using HDL ROM, slide 4
- Add addresses to the constant section
	- Only the addresses you are using
	- Others go to NOP: x"F000"

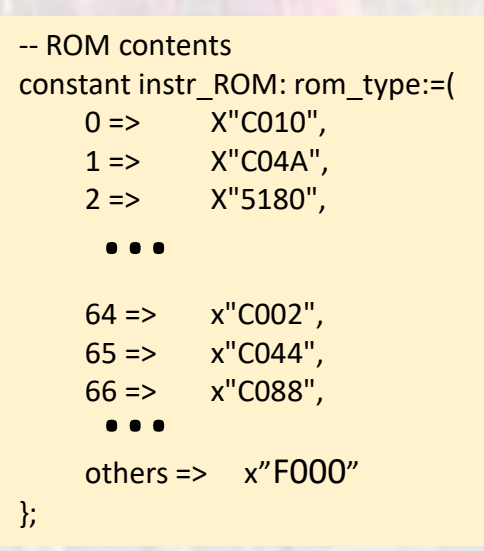

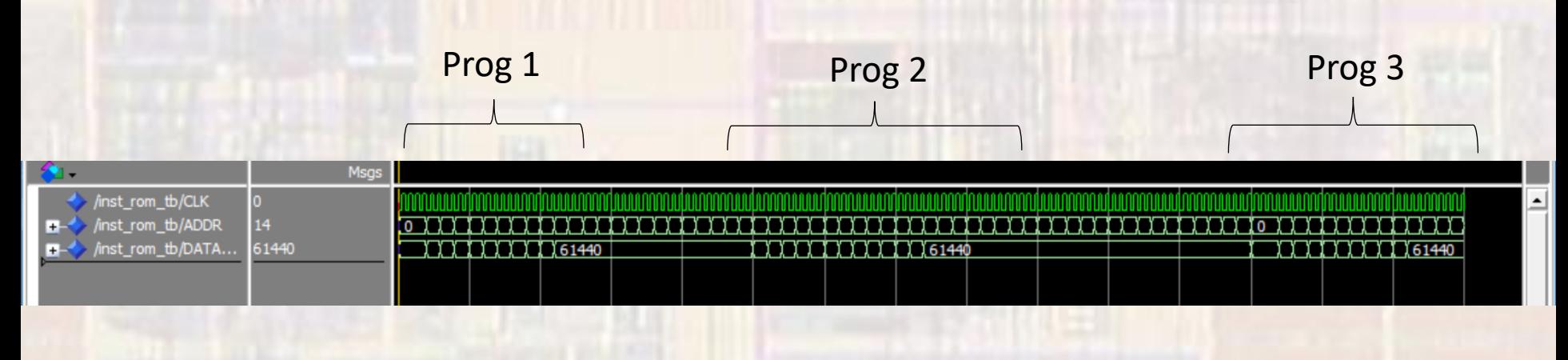

• Register File Simulation

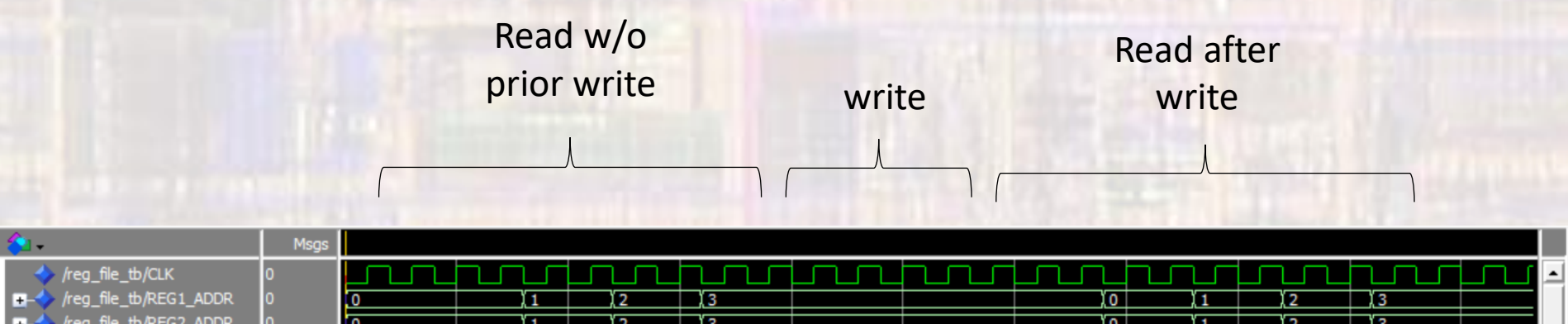

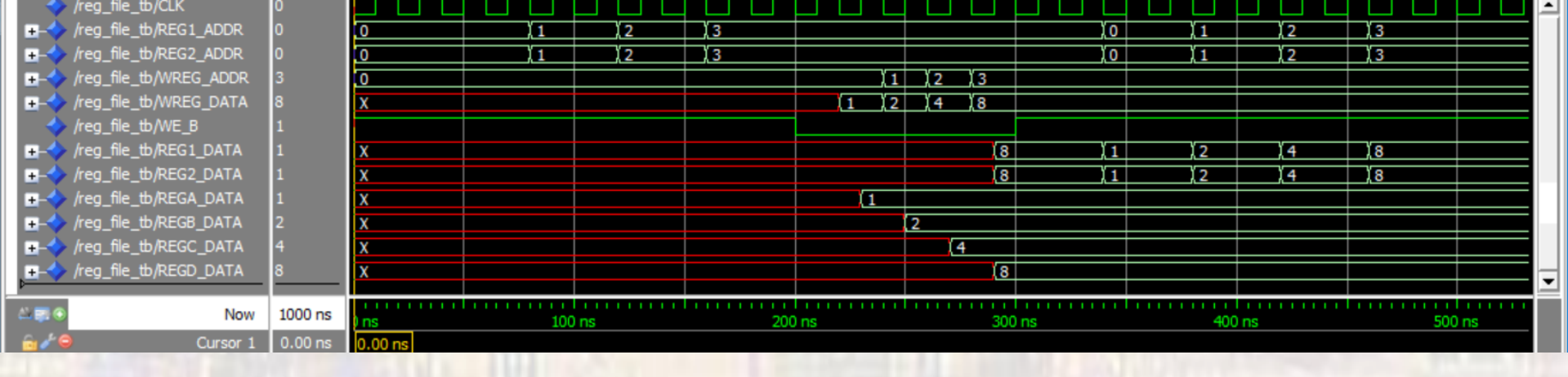

• ALU Simulation

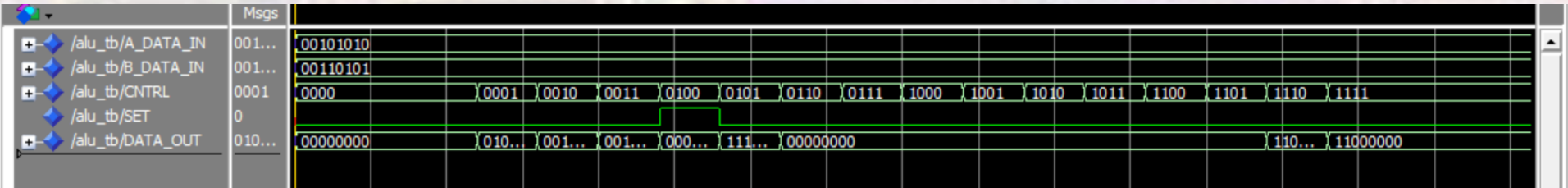

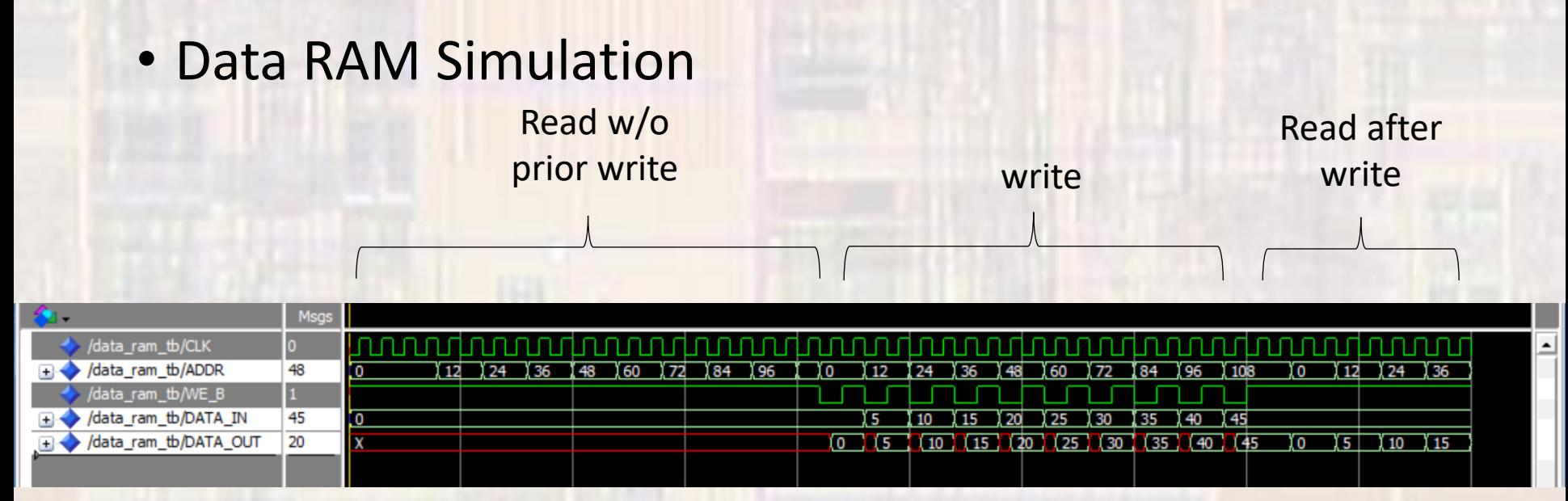

#### • Decoder Simulation

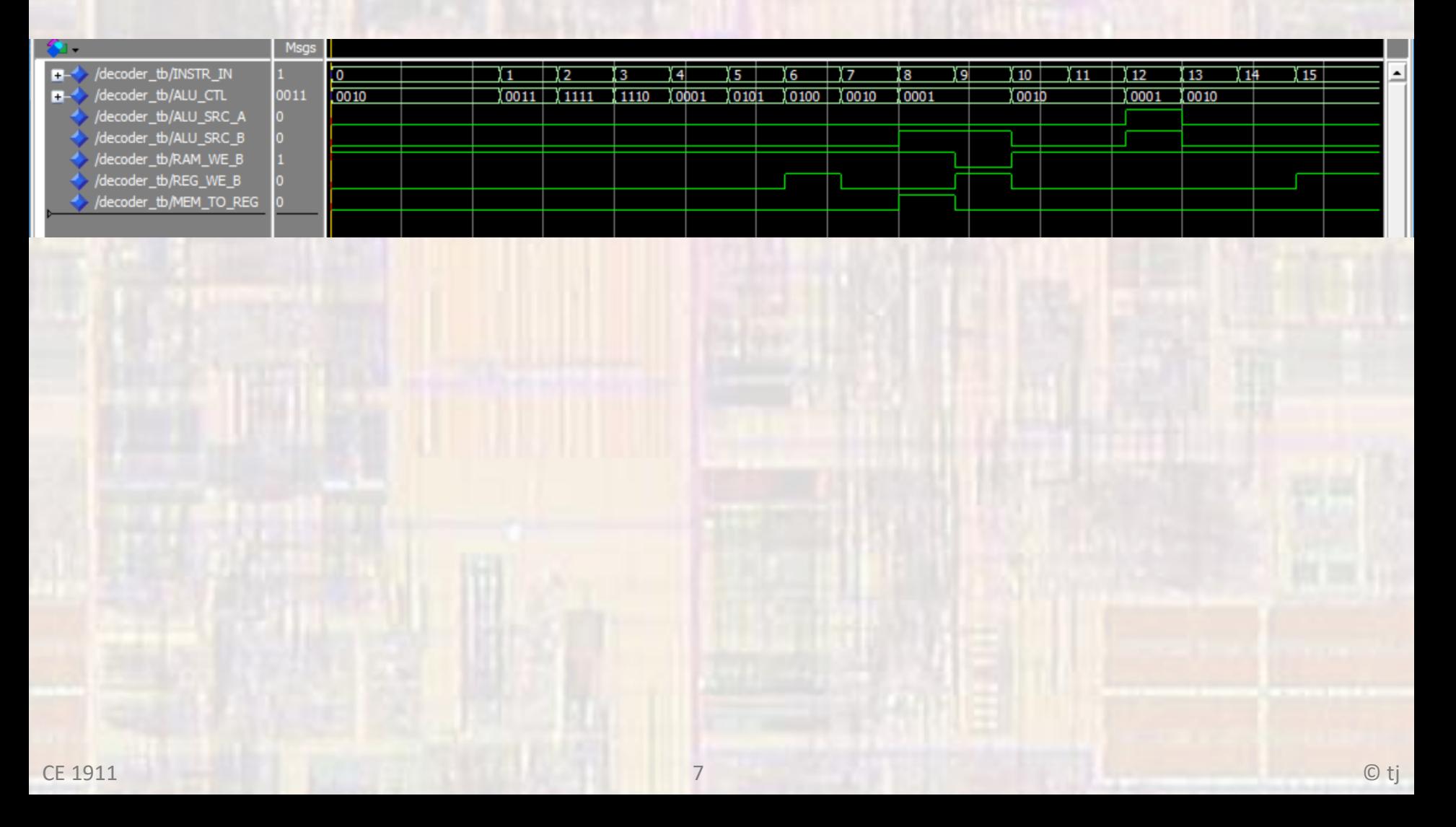

· Processor RTL view

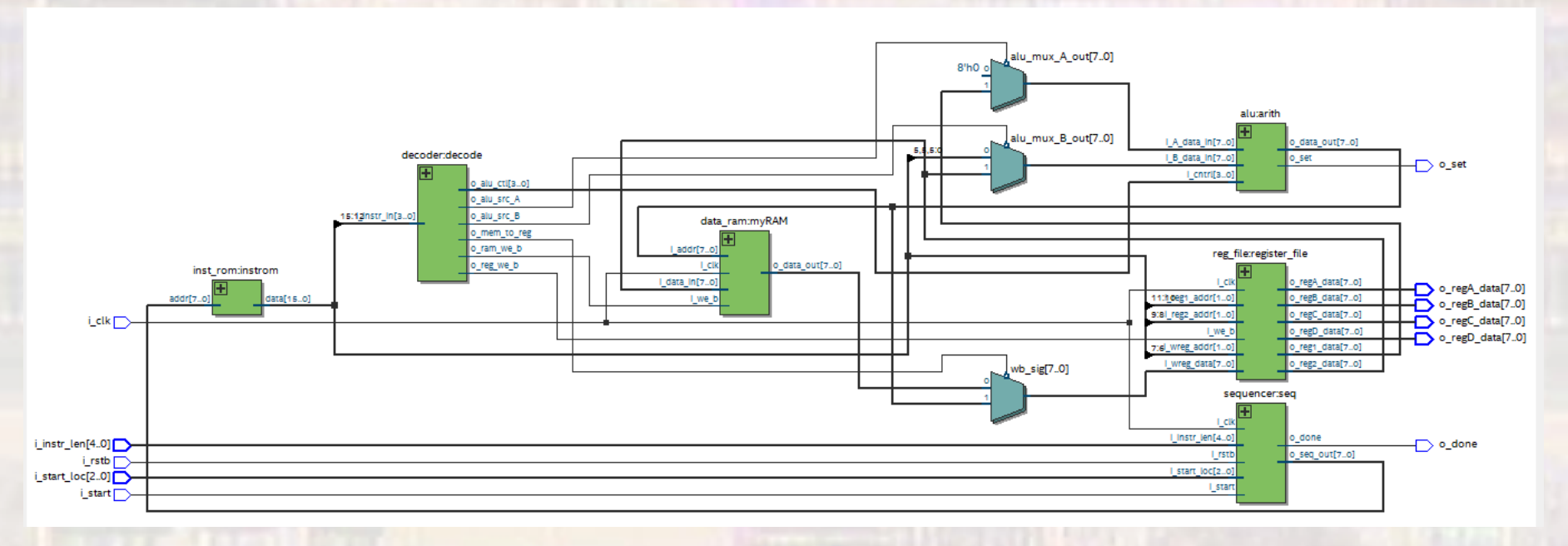

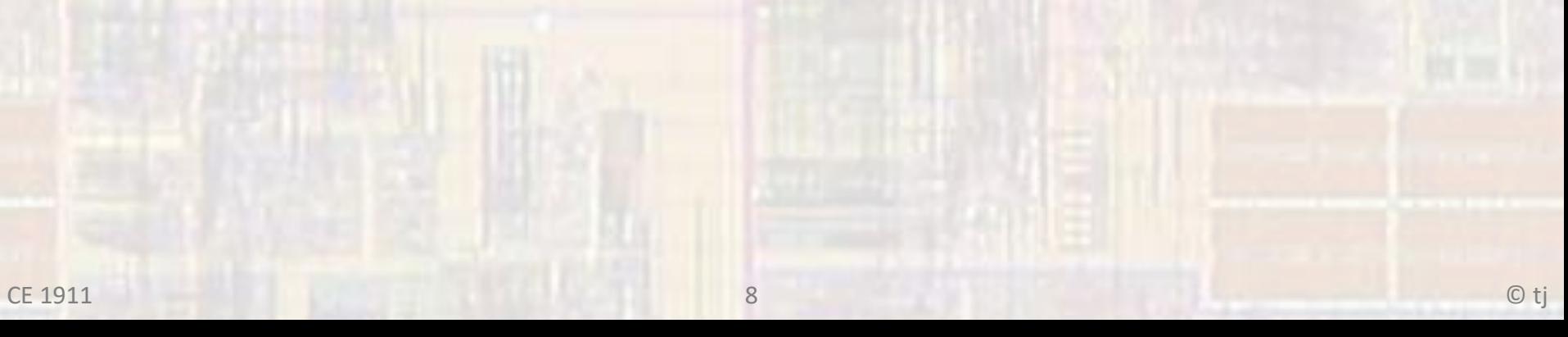

• Processor Simulation

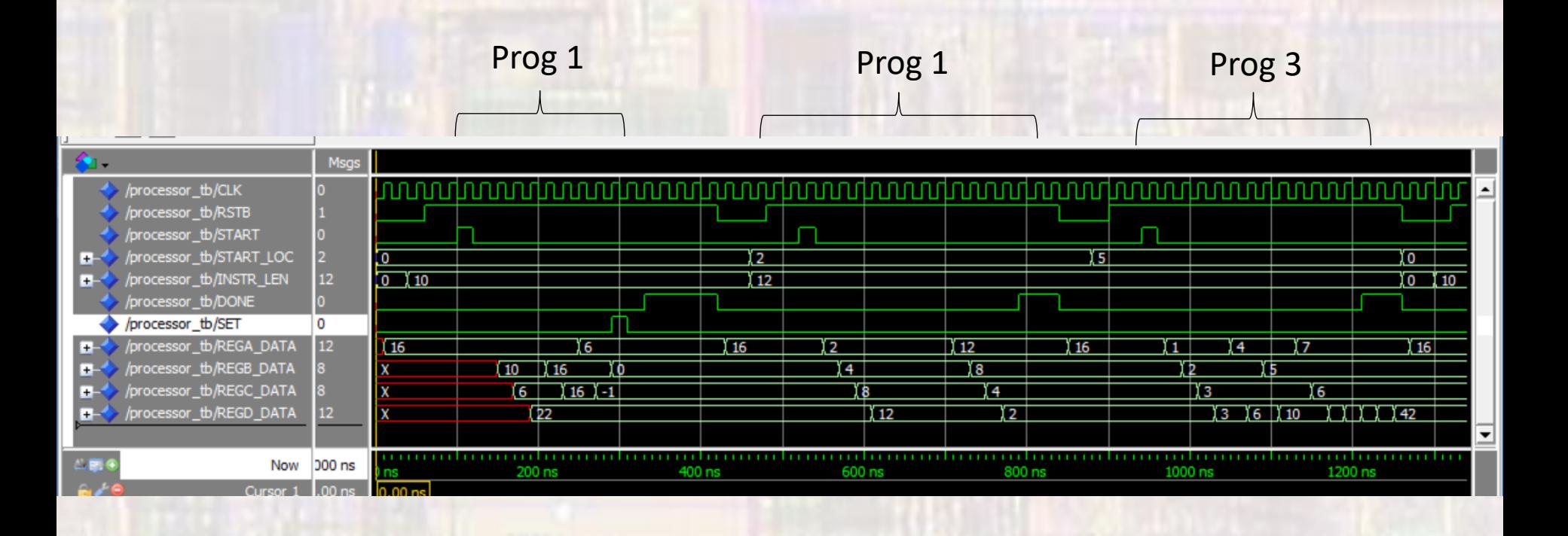

• DE10 RTL view

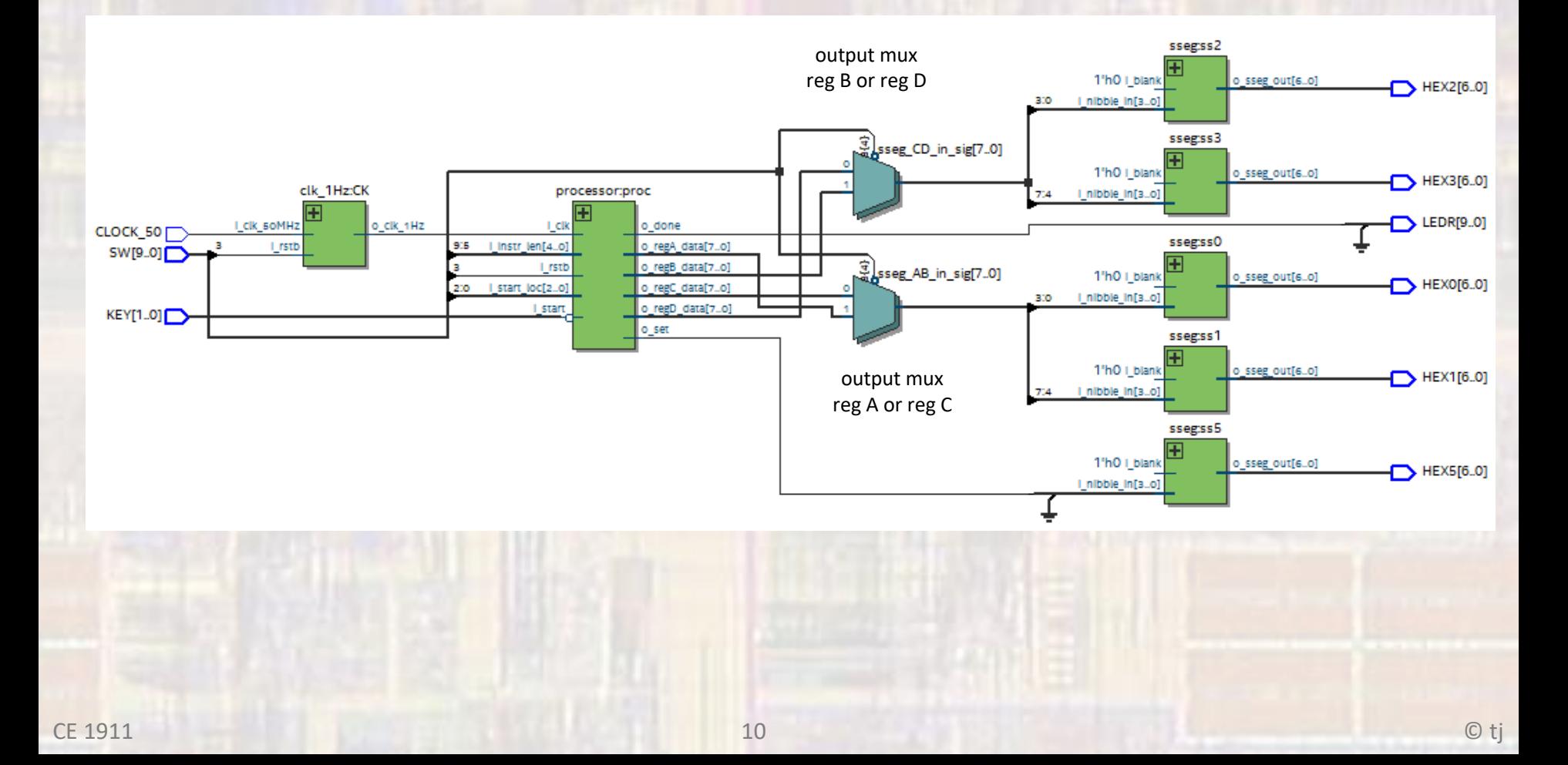